# Windows Vistaの行方

~Windows の次期 OS Windows Vista~

柴田 優, 狩野 浩一 Masaru SHIBATA, Kouichi KANO

# 1 はじめに

現在、市販されているパソコンの9割以上に、Microsoft 社の Windows が搭載されている. Windows は 1985年に Windows1.0 を発売してから 3.1, 95, 98, Me, NT, 2000, XP のようにバージョンアップを重ねてき た. 本報告では、現在最新バージョンの Windows XP の後継とされる OS「Windows Vista(開発コード名: Longhorn) について述べる.

# 2 Windows Vistaの概要

Windows Vista とは、Microsoft 社が Windows XP の 次期 OS として現在開発中の OS のことである. Vista では、ユーザのファイル管理への負担を軽減するために、 アイコンの表示方法やファイルの整理方法が改良される. また、日本語のフォント環境においても改善され、デバ イスドライバの管理方法の変更や RSS や RAW ファイ ルのサポートもされる. Vista では、Fig. 1に示すよう な様々な技術により、ユーザのみならず開発者に対して も利便性や管理・保守性の高い環境を提供する.

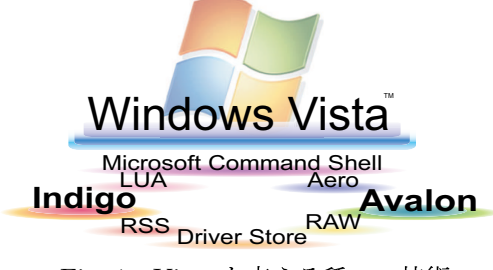

Fig. 1 Vista を支える種々の技術

# 3 Windows Vistaの特徴

## 3.1 基盤技術

Vista では、新たな基盤技術としてグラフィックスとプ レゼンテーションのエンジンである「Avalon(開発コー ド名) | と、Web サービスと通信のアーキテクチャをベー スにしたメッセージ基盤である「Indigo(開発コード名)」 が搭載される.

# $3.1.1$  Avalon

Avalon により、メディア、ユーザインターフェースの 作成や表示を統合的に扱うことが可能となる. Avalonの 表示エンジンにより、ウィンドウは透過表示が可能とな り、アイコンはドキュメントの中身を再現したものにな

る. 新たに Extensible Application Markup Language (XAML) というマークアップ言語が導入され、ユーザ インターフェースの設計もより容易になる.

#### $3.1.2$  Indigo

Indigo は、 Windows プログラムを他のソフトウェア に、より容易に接続させる新しい通信システムの基盤技 術である. Indigo を活用することで、安全で信頼性の高 い、異種プラットフォーム間の相互運用が可能な Web サービス・アプリケーションを効率的に開発できるよう になる.

## 3.2 その他の改良

#### 3.2.1 ファイル管理

Vista では、すべてのデータは自動的に暗号化され、 アイコンは、実際の内容のグラフィックにより表示され る。また、ファイルは、バックアップシステムにより更 新部分が記録され保護領域にコピーされる

検索では、目的のファイルをコンピュータ内に存在す る膨大な数のファイルから探し出すことができる. また, ファイルの抽出条件をストックする「仮想フォルダ」と 呼ばれるものを用いることで、継続的、自動的に素早く 整理することも可能となる.

# 3.2.2 RSSへの対応

Vista では、OS で RSS がサポートされる. ユーザと しては、RSS フィールドの発見、閲覧、登録が容易と なり、開発者としては、RSSの購読や発行といった操作 が可能なアプリケーションを容易に開発できる. また, Microsoft 社は RSS の機能を拡張した新仕様「Simple List Extensions」では、現在の RSS が行える一定時間 間隔での情報更新の確認に加え、情報の変更や削除も可 能となる.

# 3.2.3 RAW のサポート

Vista では RAW 画像ファイルをサポートする. RAW データとは、デジタルカメラで撮影したときに得られる 生データのことで、最も高い画質と色調の柔軟な操作性 があるとされる. メーカーの違いや同じメーカーであっ ても機種が違いにより保存形式が異なるため、Microsoft 社は、デジタル画像関連企業と共に RAWデータの標準 化に取り組んでいる.

# 3.2.4 デバイス ドライバの管理

Vista では、周辺機器のドライバ・パッケージは Driver Store と呼ばれる領域に格納される. Fig. 2 で示すよう に、個人では Windows Update によりデバイス・ドラ イバを更新でき、新しいデバイスでも確実にプラグ&プ レイが可能となる. 企業内などでは、管理ツールを使っ たデバイス・ドライバの配布, 及び管理が可能で, USB フラッシュメモリなどを使用不可とし、情報の漏洩を防 ぐことも可能となる.

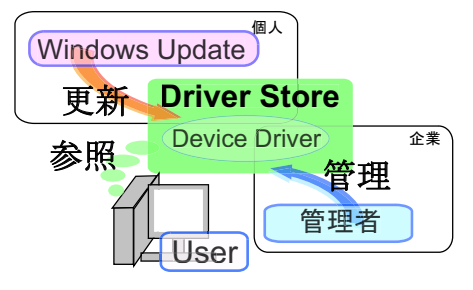

Fig. 2 Driver Store の仕組み

### 3.2.5 日本語フォント環境

- 新フォント・メイリオ
	- Vista では、新開発の日本語 ClearType 対応フォン ト(フォント名:メイリオ)を搭載する. これによ り日本語のアンチエイリアス処理がなされ、画面上 で見ても、紙に印刷しても明瞭で、小さい文字でも 鮮明に読むことができる、特に液晶画面上での可読 性の向上が図られている.
- JIS2004の採用

Vista では、標準で日本語フォントの JIS X 0213:2004 規格 (以下 JIS2004) をサポートされる. 従来の Windows では 1990 年に改正された JIS 規 格の例示字体と同じ字体を採用していたため、一般 の書籍類やワープロ等で用いられている字体と不整 合が生じていた. 今回, JIS2004により『表外漢字 字体表』に示された印刷標準字体が全面的に採用さ れたことになる. ただ、「葛」のように一部の漢字 の字体に変更があるため、字体切り替え機能も提供 される予定である.

#### $\overline{4}$ 動向

# 4.1 リリース時期

2005年の夏に Vista のクライアント版のβ1がリリー スされた. クライアント版の製品版は2006年末のリリー スが予定されている. また、サーバー版は2007年となる 見通しである. 当初, Vista のクライアント版のリリー ス目標は2005年中とされていたが、Windows XP SP2 の開発などにより遅れが顕著となった.

# 4.2 リリース遅延による影響

• 機能削減

Microsoft 社が、Vista のリリース期日を守ること を重視したため、開発初頭に期待された Vistaの基 盤ファイルサブシステム「WinFS」をはじめとする 様々な機能が削減される.

• サポート終了

Microsoft 社は Windows の各バージョンの無償サ ポート期間を初回リリースから5年間としている. Windows XP の無償サポート期間が 2006年末に 終了するため、2007年からは Windows Update に よる脆弱性へのフォローがなくなる. これは、セ キュリティ面だけでなく、パソコンの買い控えによ る経済的な問題も引き起こしかねない. そのため, Microsoft 社の何らかの対応が不可欠である.

# 4.3 Apple 社の OS

Apple 社の Mac OS は、しばしば Windows の引き合 いに出されるが、Mac OS X では、ウィンドウの透過処 理をはじめとするグラフィックス処理や、強力なデスク トップ検索技術など、Vistaの一部の機能がすでに搭載 されている. 最新の Mac OS X「Tiger」は2005年4月 にリリースされ、Vistaの搭載機能の一部には後追い感 がある.

#### まとめ  $\mathbf{5}$

1年後, Vista だけでなく Apple 社の次期 OS もリリー スを直前に控えた時期となる. そのため、より具体的な Vistaの機能·技術や、技術を活用した具体的なアプリ ケーションの可能性を示し、消費者に対して Vista の魅 力を分かりやすく開示してくるであろう.

現在、示されている情報から、Vista では基盤技術の 再構築やさまざま技術がサポートされ、ユーザの利便性 の向上だけでなく、技術者にとっても開発しやすい基盤 が導入されることが分かる. また、window アプリケー ションと Web アプリケーションとの統合が期待され、具 体的にどのようなサービスが展開されるかが楽しみであ る. しかし、リリースの遅延から派生する様々な問題の ため、これ以上のリリース遅延が許されない状況であり、 今後どのような形で我々の前に登場してくるかが注目さ れる.

# 参考文献

- 1) Microsoft, Longhorn Developer Center Home, http://www.microsoft.com/japan/msdn/longhorn/
- 2) ITmedia NEWS. http://www.itmedia.co.jp/news/